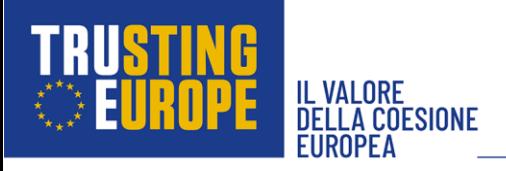

## **Briefing Note - 17 - Generale – OpenCoesione**

Monitorare le modalità di impiego dei Fondi strutturali e di investimento Europei (SIE) e i risultati derivanti dai progetti promossi dalla politica di coesione è cruciale per garantire trasparenza e accountability nell'uso dei finanziamenti pubblici. Gli attori incaricati del processo di monitoraggio supportano il lavoro degli organismi istituzionali responsabili per la valutazione d'impatto dei progetti, per la definizione di strategie di spesa ed investimento e per la prevenzione di frodi e abusi. Le attività di analisi svolte a partire dai dati messi a disposizione consentono quindi di migliorare la gestione delle risorse finanziarie destinate allo sviluppo delle regioni e dei settori beneficiari.

Le piattaforme adibite alla pubblicazione di informazioni relative all'impiego dei Fondi Strutturali favoriscono anche il coinvolgimento, la sensibilizzazione e l'aumento di consapevolezza dei cittadini in merito all'importanza della coesione per il contrasto alle disparità economiche e sociali tra regioni e cittadini europei.

In Italia, è l'Ispettorato generale per i rapporti finanziari con l'Unione europea o Gestore unico delle risorse (IGRUE) a svolgere un ruolo di presidio a livello centrale sull'attuazione degli interventi di politica di coesione. In particolare, oltre a conciliare le esigenze di sviluppo di determinate aree territoriali con quelle legate al rigore di bilancio, l'IGRUE gestisce il Sistema Nazionale di Monitoraggio (SNM). Esso viene alimentato dalle Amministrazioni regionali e centrali che trasferiscono informazioni finanziarie, di avanzamento procedurale e di raggiungimento degli obiettivi relativi agli interventi di competenza attraverso sistemi informativi dedicati.

Il SNM è la principale fonte dati nazionale per valutare lo stato di avanzamento delle iniziative e dei programmi avviati nell'ambito della politica di coesione. È utilizzato per la preparazione di rapporti ufficiali inviati alla Commissione Europea e supporta le attività di analisi e verifica di varie istituzioni governative. Tra questi c'è OpenCoesione, "l'iniziativa di open government sulle politiche di coesione in Italia", un portale che mette a disposizione dati su risorse programmate e spese, localizzazioni, ambiti tematici, soggetti programmatori e attuatori, tempi, realizzazioni e pagamenti dei singoli progetti.

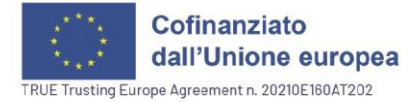

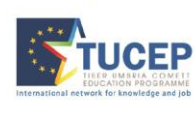

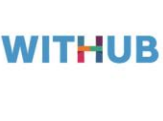

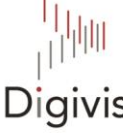

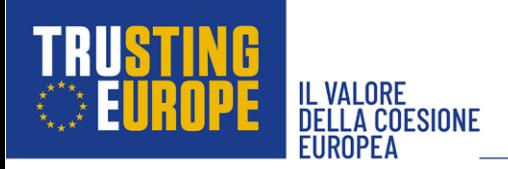

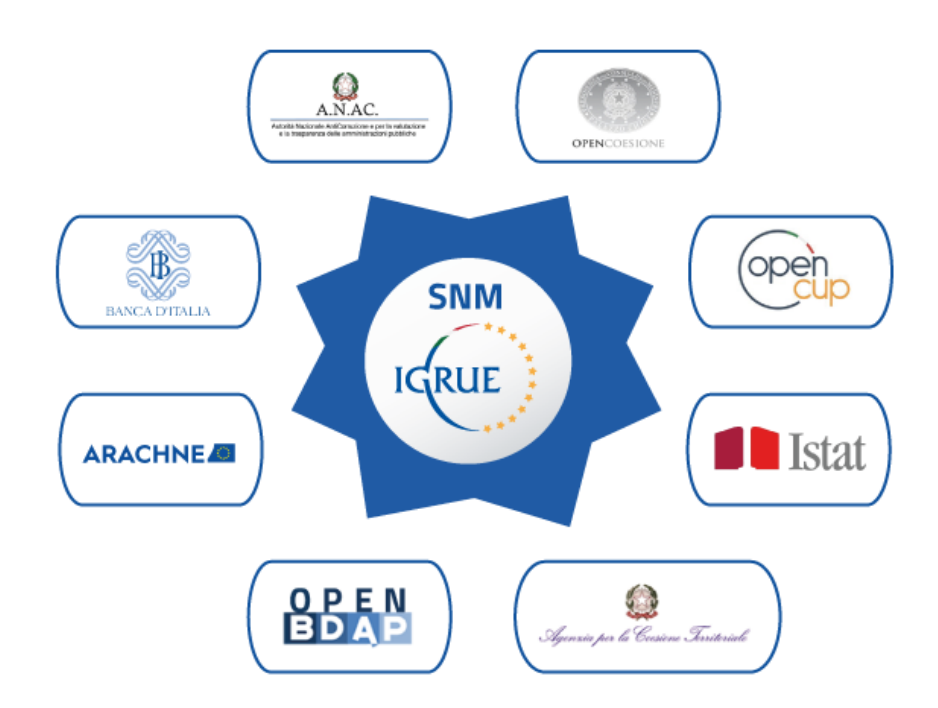

### **Focus: Opencoesione**

Tra le banche dati dedicate alla politica di coesione, OpenCoesione si distingue come piattaforma *user friendly.* Essa consente, infatti, sia agli analisti e/o ai gruppi di ricerca professionali di acquisire informazioni per la conduzione di studi e ricerche, sia al cittadino privato di informarsi su progetti e iniziative in corso sul territorio nazionale o in specifiche regioni. Si tratta di una risorsa di fondamentale importanza per favorire il coinvolgimento civico su obiettivi e risultati raggiunti grazie ai progetti finanziati tramite Fondi Strutturali.

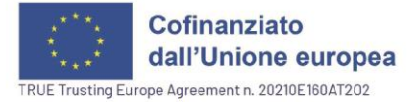

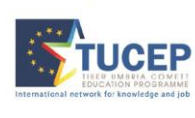

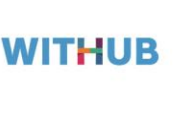

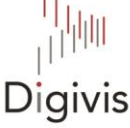

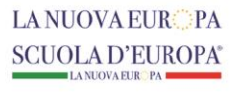

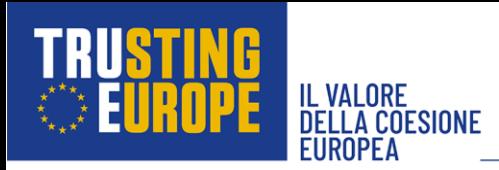

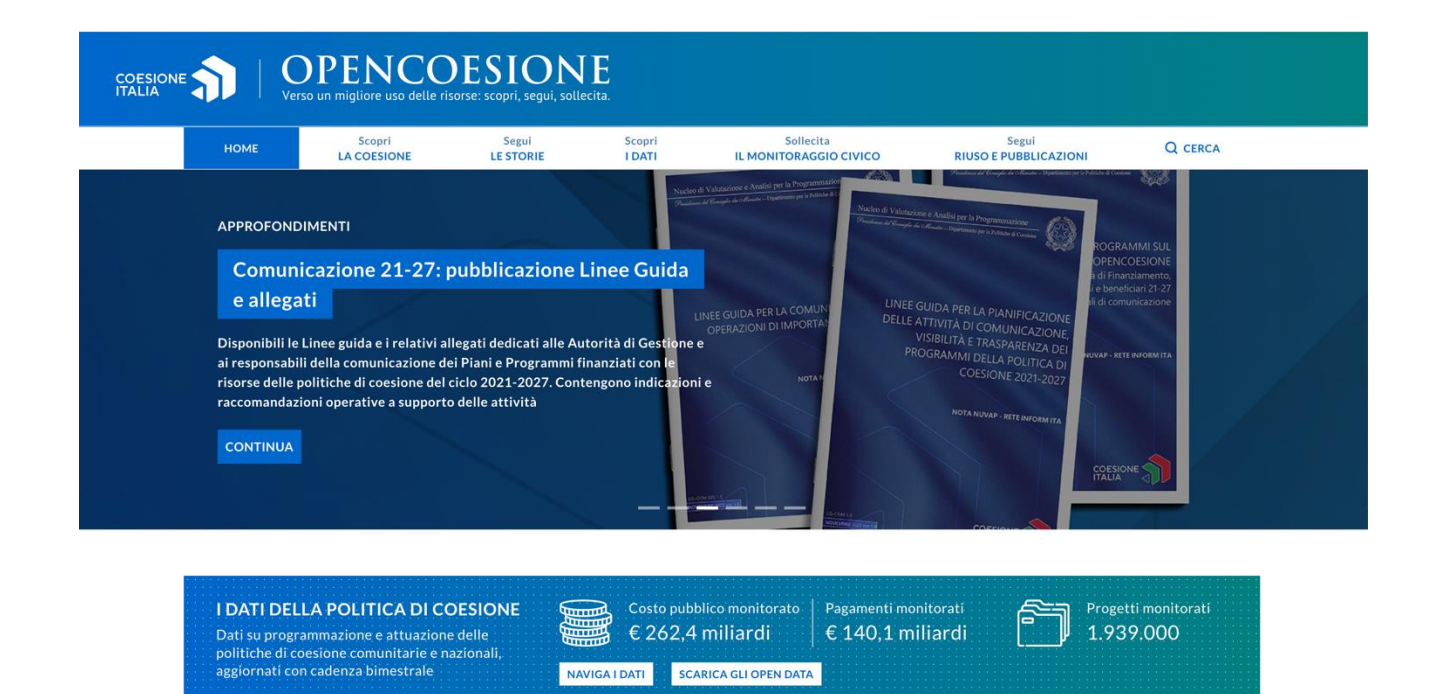

La piattaforma introduce l'utente al tema della politica di coesione grazie ai contenuti pubblicati in diverse sezioni facilmente accessibili dalla home:

- "Scopri LA COESIONE", che include testi introduttivi e approfondimenti sulla politica di coesione, la sua storia, i territori coinvolti, i temi affrontati etc.;
- "Segui LE STORIE", una sezione caratterizzata da contenuti dedicati a singoli progetti o piccole selezioni di progetti, presentati anche in formato video;
- "Sollecita IL MONITORAGGIO CIVICO", in cui all'utente sono presentate A Scuola di OpenCoesione (un percorso didattico innovativo finalizzato a promuovere e sviluppare nelle scuole italiane principi di cittadinanza attiva e consapevole) e Monithon (un'iniziativa indipendente e non profit che sviluppa metodi e strumenti per il monitoraggio civico dei fondi pubblici);
- "Segui RIUSO E PUBBLICAZIONI", che contiene collegamenti ad altri sistemi di monitoraggio europei, risposte a domande frequenti e newsletter. Inoltre, dopo il restyling che ha riguardato la piattaforma nel luglio 2023, sono stati inseriti dei link alla pagina YouTube di OpenCoesione per accedere a materiali che spiegano come navigare e come usare al meglio la sezione dedicata ai dati.

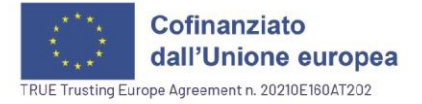

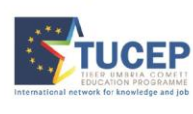

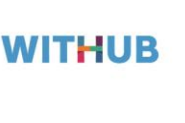

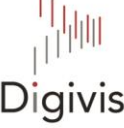

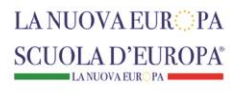

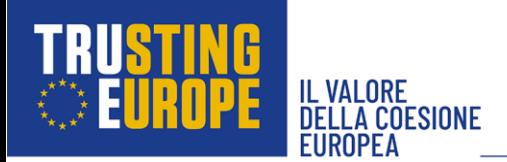

## Storie di progetto

Storie di progetto è il format di OpenCoesione che, a partire dai dati di monitoraggio, offre agli utenti l'opportunità di conoscere le politiche di coesione attraverso diversi strumenti narrativi, dal testo all'immagine, al video, con l'obiettivo di raccontare progetti esemplificativi dell'impegno nei territori e sui temi individuati come prioritari dalle politiche di coesione.

### Tutte le storie

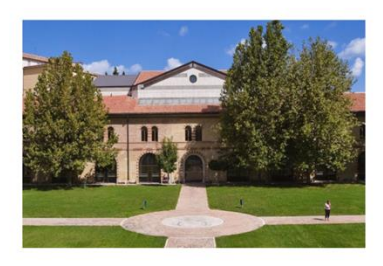

06/12/2023

Gli atenei marchigiani si rinnovano all'insegna dell'efficienza energetica

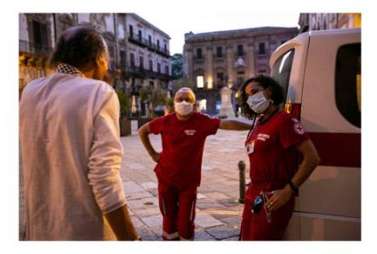

30/11/2023

 $\rightarrow$ 

Palermo: una dimora per le  $\rightarrow$ persone in difficoltà

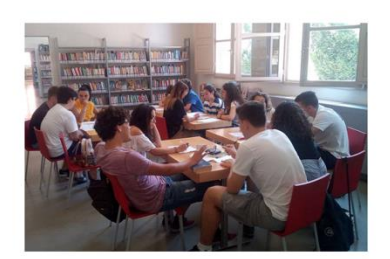

17/11/2023

**GOAL contro l'abbandono** scolastico nella provincia di **Bolzano** 

 $\rightarrow$ 

 $\lambda$ 

# Domande frequenti

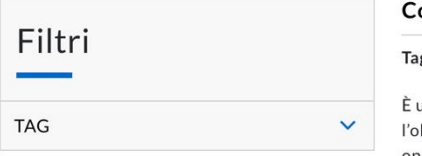

#### osa è la politica di coesione?

#### g: Contesto coesione

una politica volta a garantire il rafforzamento della coesione economica, sociale e territoriale con biettivo di ridurre le disparità di sviluppo fra le regioni e così garantire l'uguaglianza nelle opportunità socio-economiche dei cittadini. In Italia la politica di coesione è finanziata da risorse aggiuntive, comunitarie e nazionali, provenienti rispettivamente dal bilancio europeo (Fondi strutturali europei) e nazionale (cofinanziamento nazionale ai Fondi comunitari, Fondo per lo sviluppo e la coesione e risorse del Piano d'azione per la coesione).

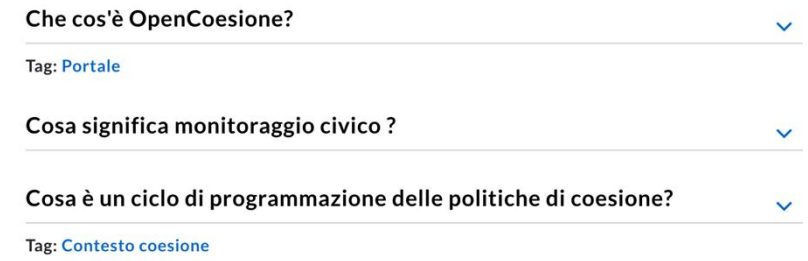

**WITHUB** 

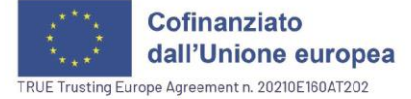

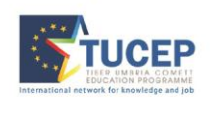

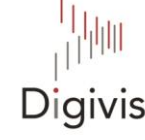

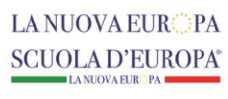

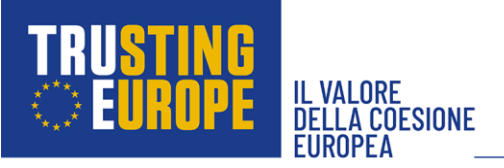

La consultazione più approfondita dei dati relativi alla politica di coesione è agevolata dal sistema di classificazione di OpenCoesione, che permette di estrarre informazioni sulle iniziative progettuali utilizzando una vasta gamma di criteri. Molti dei segmenti di classificazione sono accessibili direttamente tramite i collegamenti associati agli elementi grafici della home, ma è nella sezione "Scopri I DATI" che è possibile scegliere tra tutti i criteri disponibili. Nel menù associato sono presenti sette voci principali:

- Naviga i dati: l'intera banca dati della piattaforma;
- Progetti: divisione per natura, temi e territori;
- Programmi: distribuzione per cicli di programmazione e per programmi UE o nazionali;
- Strategie: approfondimenti su grandi iniziative multi-territoriali sostenute da fondi di coesione;
- Soggetti: informazioni su soggetti programmatori, attuatori, beneficiari e realizzatori;
- Focus: approfondimenti su specifici ambiti di policy;
- Scarica gli opendata: accesso alle API di OpenCoesione e al Catalogo, una sezione in cui sono scaricabili (in modo unitario) i dati riferiti a tutti i progetti in attuazione delle politiche di coesione dei cicli 2007-2013, 2014-2020 e 2021-2027 disponibili sul portale.

La scelta di uno specifico criterio di classificazione consente all'utente di accedere alla visualizzazione dei dati relativi. Le pagine dedicate alla *data visualization* sono predisposte all'interazione con il visitatore, che può applicare ulteriori cliccando sui dati e sugli elementi grafici presentati.

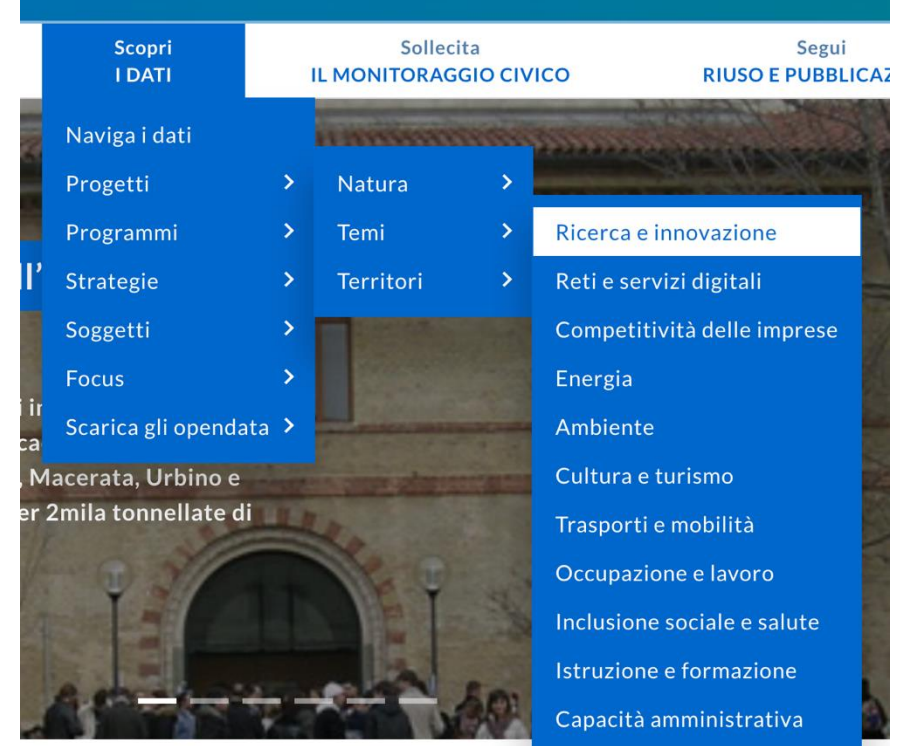

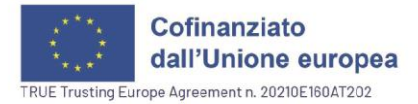

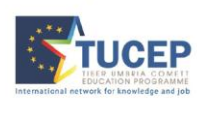

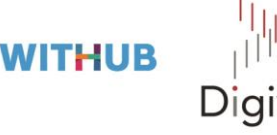

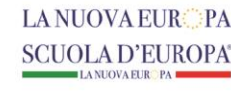

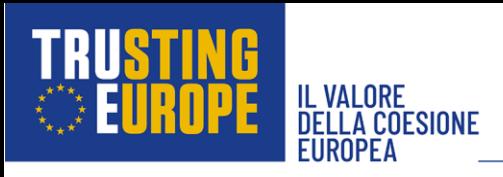

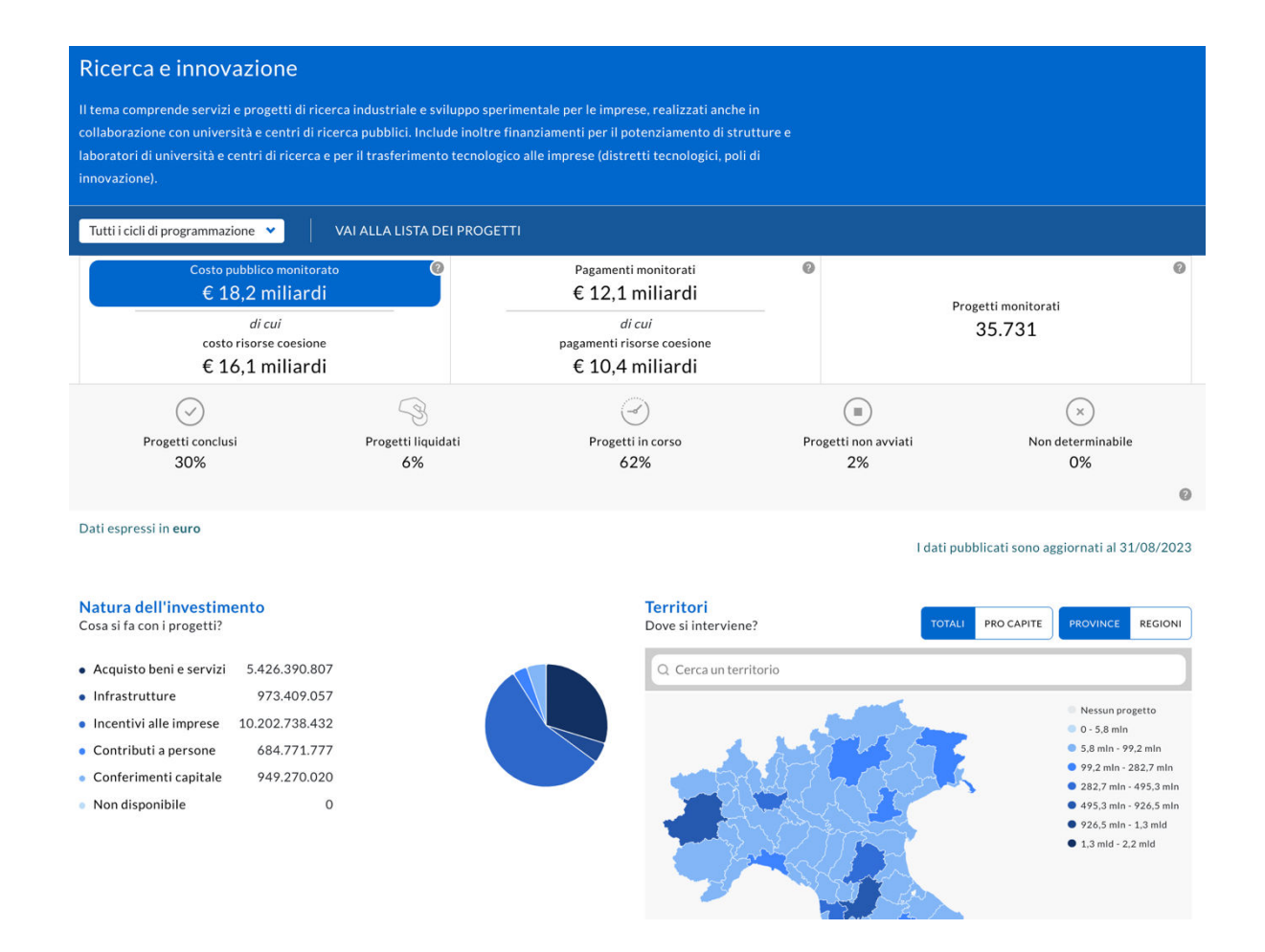

Cliccando su "VAI ALLA LISTA DEI PROGETTI" in qualsiasi sezione, o utilizzando la funzione "CERCA", si effettuerà l'accesso all'elenco comprensivo di tutti i 1.939.000 progetti contenuti nella piattaforma (dicembre 2023). Una volta visualizzato l'elenco, sarà possibile applicare uno o più filtri personalizzati.

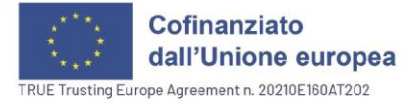

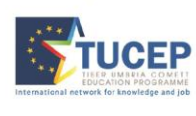

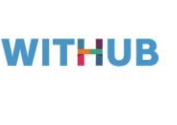

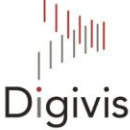

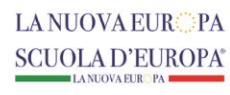

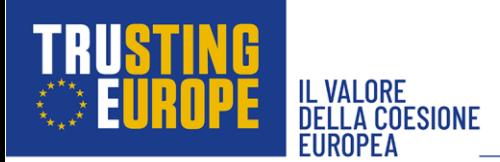

#### Trovati 5.099 progetti

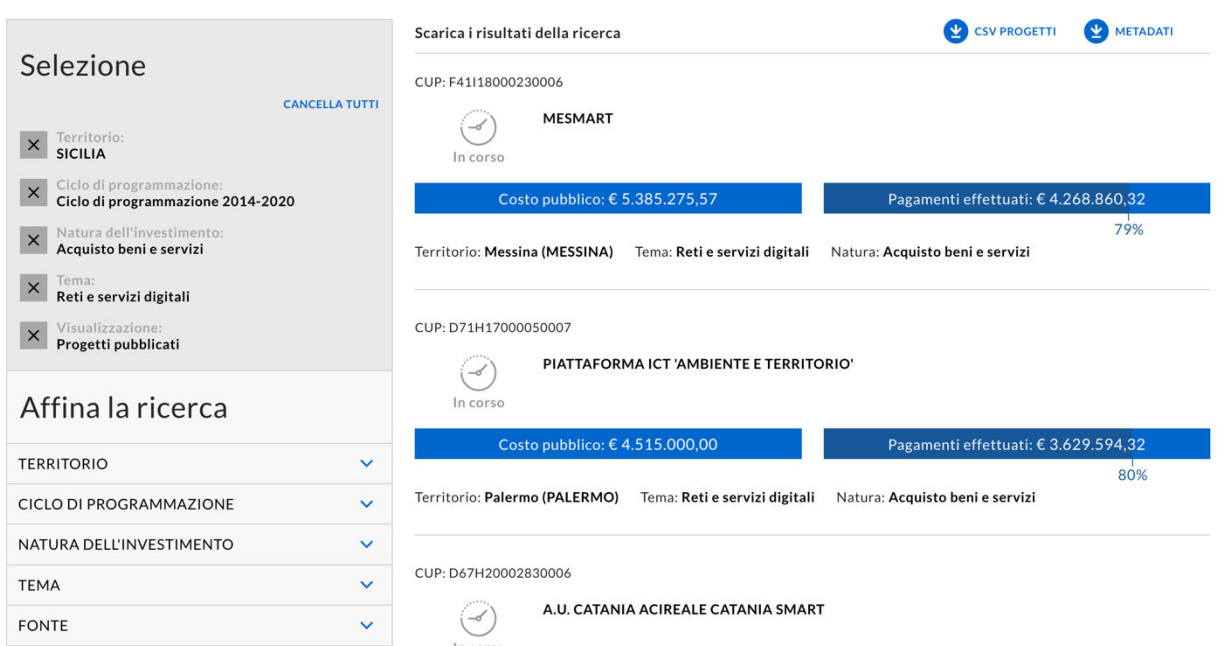

In qualsiasi momento, l'utente può scaricare tutte le informazioni relative all'elenco di progetti visualizzati selezionando l'opzione "CSV PROGETTI". Il file Excel così ottenuto conterrà tante righe quanti sono i progetti associati al criterio di classificazione scelto, con dati distribuiti tra ben 199 colonne.

Fonti:

- OpenCoesione: [https://opencoesione.gov.it/it/;](https://opencoesione.gov.it/it/)
- Ministero dell'Economia e delle Finanze, Ragioneria Generale dello Stato, *Programmazione e Monitoraggio*: [https://www.rgs.mef.gov.it/VERSIONE-](https://www.rgs.mef.gov.it/VERSIONE-I/e_government/amministrazioni_pubbliche/igrue/Attivita/Monitoraggio/index.html)[I/e\\_government/amministrazioni\\_pubbliche/igrue/Attivita/Monitoraggio/index.html;](https://www.rgs.mef.gov.it/VERSIONE-I/e_government/amministrazioni_pubbliche/igrue/Attivita/Monitoraggio/index.html)
- Ministero dell'Economia e delle Finanze, Ragioneria Generale dello Stato, *IGRUE-Ispettorato Generale per i Rapporti finanziari con l'Unione Europea*: [https://www.rgs.mef.gov.it/VERSIONE-](https://www.rgs.mef.gov.it/VERSIONE-I/e_government/amministrazioni_pubbliche/igrue/index.html)[I/e\\_government/amministrazioni\\_pubbliche/igrue/index.html;](https://www.rgs.mef.gov.it/VERSIONE-I/e_government/amministrazioni_pubbliche/igrue/index.html)
- Ministero dell'Economia e delle Finanze, Dipartimento della Ragioneria generale dello Stato, *Monitoraggio Politiche di Coesione, situazione al 31 agosto 2023*, agosto 2023.

Fonti video:

- Video Tutorial - Come navigare OpenCoesione: <https://www.youtube.com/watch?v=jTuUUeD8nak>

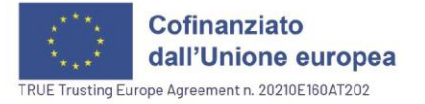

Un progetto realizzato da

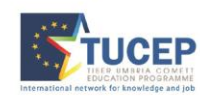

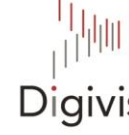

**WITHUB** 

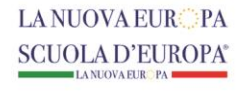